# **HOW CAN YOU TRANSFORM CONIC SECTIONS TO CREATE A DESIGN? كيف يمكنك تحويل القطوع المخروطية إلنشاء تصميم؟**

### **Teacher Notes:**

This exploration should be completed in groups of 2-4 over a period of approximately 7 lessons. Because this task has a large ICT component, we suggest teachers consider using smaller groups so it is easier for all students to participate and contribute effectively.

ملاحظات المعلم:ينبغي أن يستكمل هذا الاستكشاف في مجموعات من 2-4 على مدى ما يقرب من 7 الدروس. لأن هذه المهمة لديها جزء كبير تكنولوجيا المعلومات واالتصاالت، فإننا نقترح المعلمين النظر في استخدام مجموعات صغيرة ولذلك فمن السهل لجميع الطالب للمشاركة والمساهمة بشكل فعال.

A *suggested* timeframe is below. This can be changed to suit the school, resources and teacher where appropriate. However, it is important to constantly remind yourself that explorations are intended to be student directed. Your role as the teacher is to guide the students in their interpretation of the task in relation to the rubric criteria. This is to ensure that students use the mathematics content as the context for the problem and the three exploration skills as their learning.

واإلطار الزمني المقترح هو أدناه. يمكن تغيير هذا لتتناسب مع المدرسة والموارد والمعلم عند االقتضاء. ومع ذلك، فمن المهم أن نذكر نفسك باستمرار والتي تهدف االستكشافات أن يكون الطالب توجيه. دورك المعلم هو توجيه الطالب في تفسيرهم للمهمة فيما يتعلق بمعايير الموضوع. هذا هو التأكد من أن الطالب استخدام محتوى الرياضيات سياق لهذه المشكلة ومهارات االستكشاف ثالثة كما تعلمهم.

This task should be used at the **beginning** of the Conics unit (ML3.PA5). Through completing this task, students will learn for themselves how to graph and transform conics and understand the relationship between the equation and the graph. The teacher should **not** do any teaching on conics before the exploration.

Teachers must go through the explorations rubric and supporting document with students before the task is given.

وينبغي أن تستخدم هذه المهمة في بداية وحدة هندسة المخروطيات .(5PA3.ML (من خالل استكمال هذه المهمة، وسوف يتعلم الطلاب لأنفسهم كيفية الرسم البياني وتحويل هندسة المخروطيات وفهم العلاقة بين المعادلة والرسم البياني. يجب أن المعلم لن تفعل أي تعليم على هندسة المخروطيات قبل االستكشاف.يجب على المعلمين تذهب من خالل عنوان االستكشافات وثيقة دعم مع الطالب قبل إعطاء المهمة.

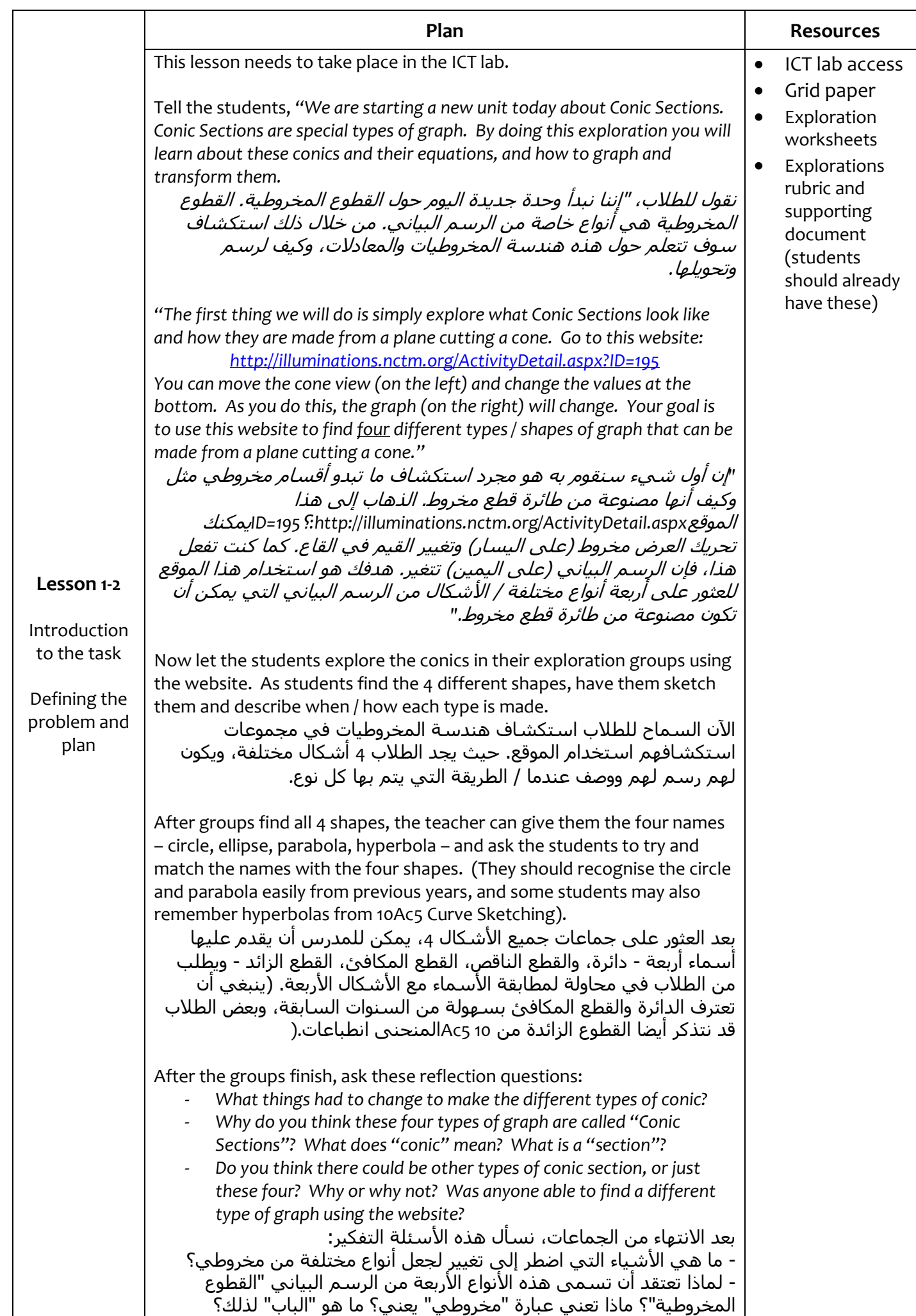

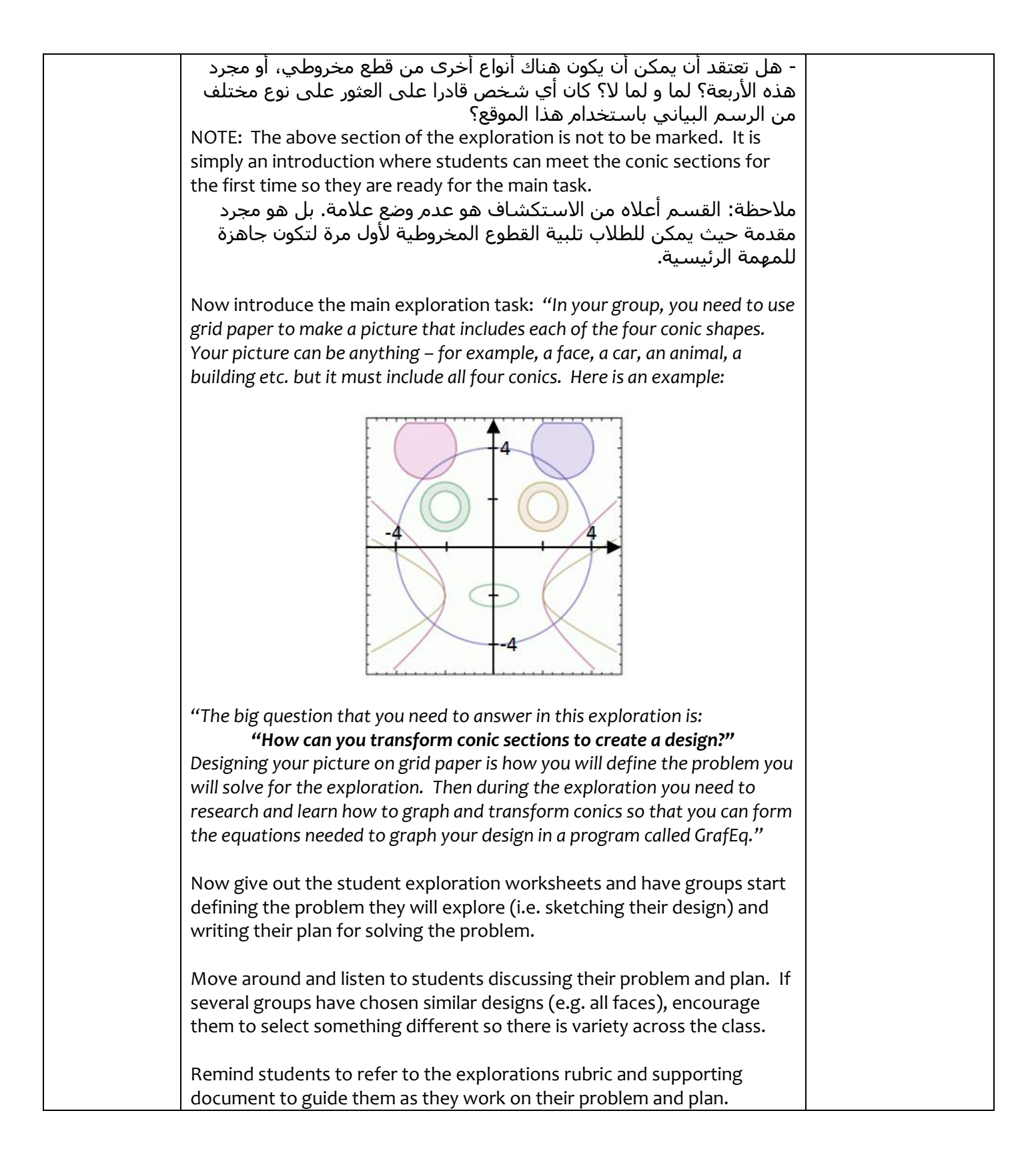

After exploration lesson 1, the teacher should collect each group's work and mark their definition of the problem (their sketch) and their plan. Then return this to the students at the start of the next lesson so they can implement their plan.

بعد الدرس التنقيب 1، يجب على المعلم بجمع عمل كل فريق وعلامة تعريفهم للمشكلة (رسم لهم) وخطتهم. ثم يعود هذا للطالب في بداية الدرس القادم حتى يتمكنوا من تنفيذ خطتهم.

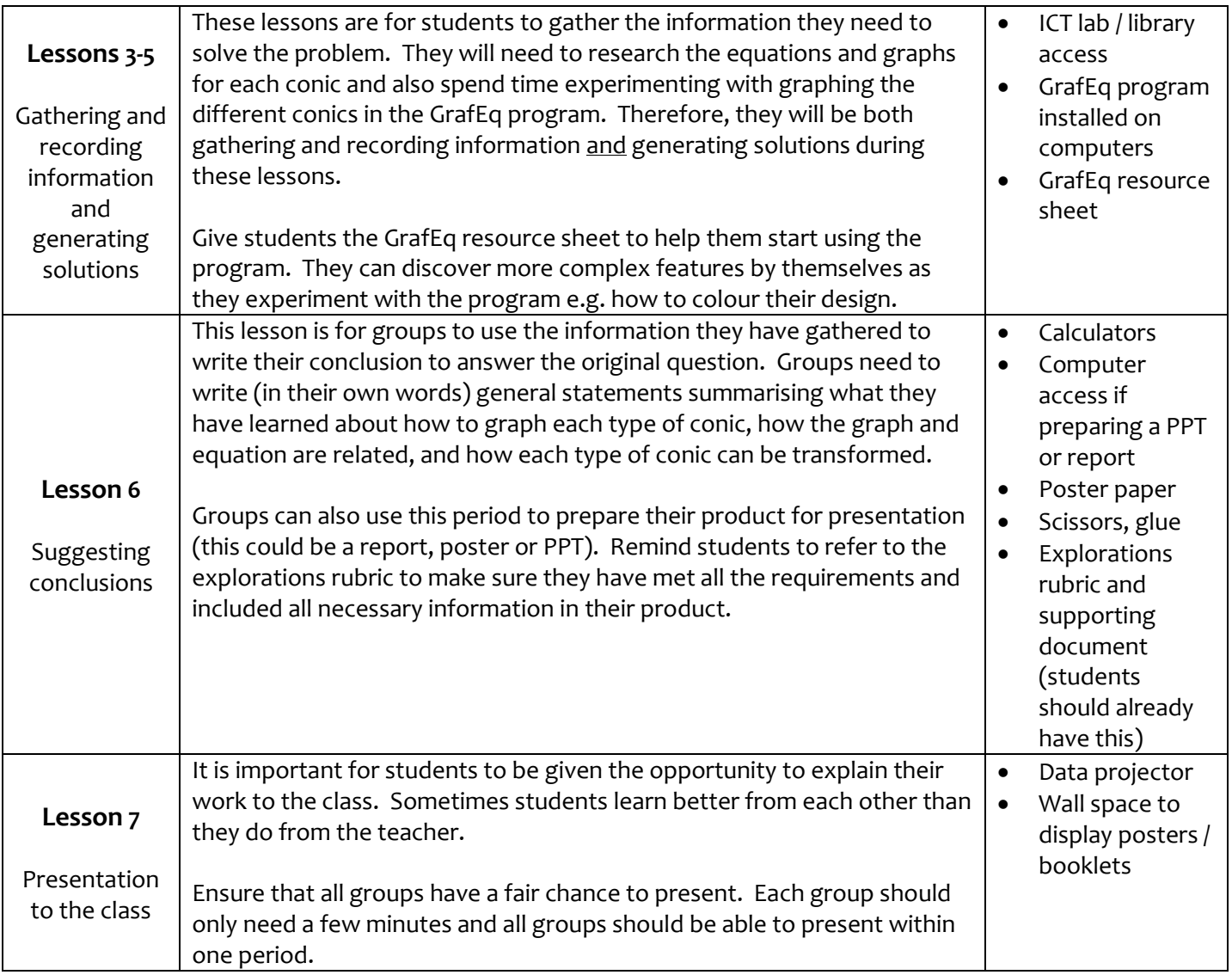

#### **To graph your first equation:**

1. Type the equation then press "Enter"

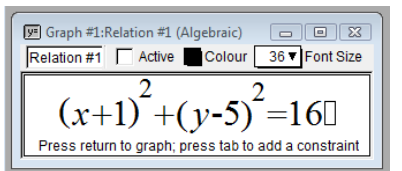

2. Check the minimum and maximum values for your axes then press "Create"

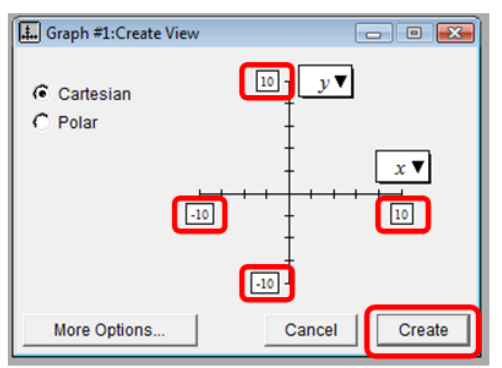

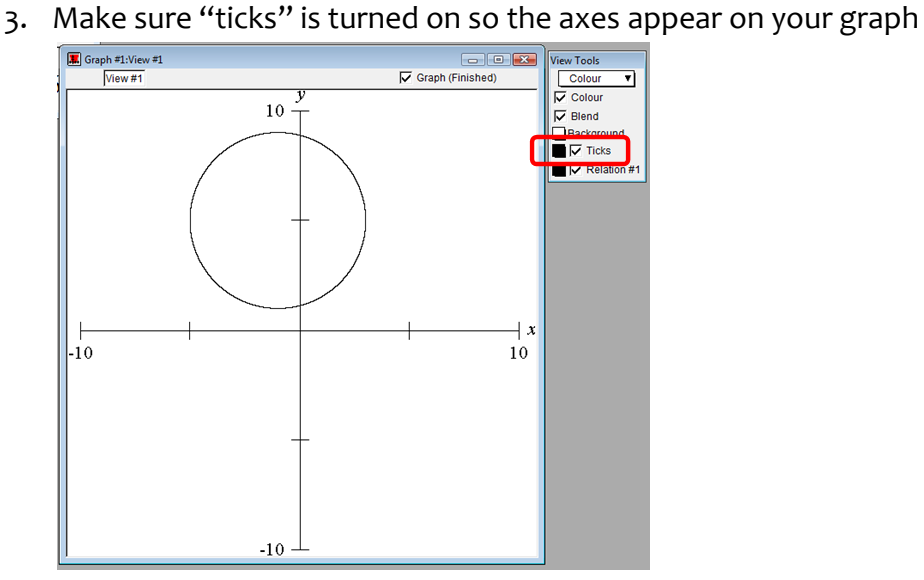

## **To add another equation to the same graph:**

"Graph" menu  $\rightarrow$  "New relation"

## **To create a new graph (on a new set of axes):**

"File" menu  $\rightarrow$  "New graph"